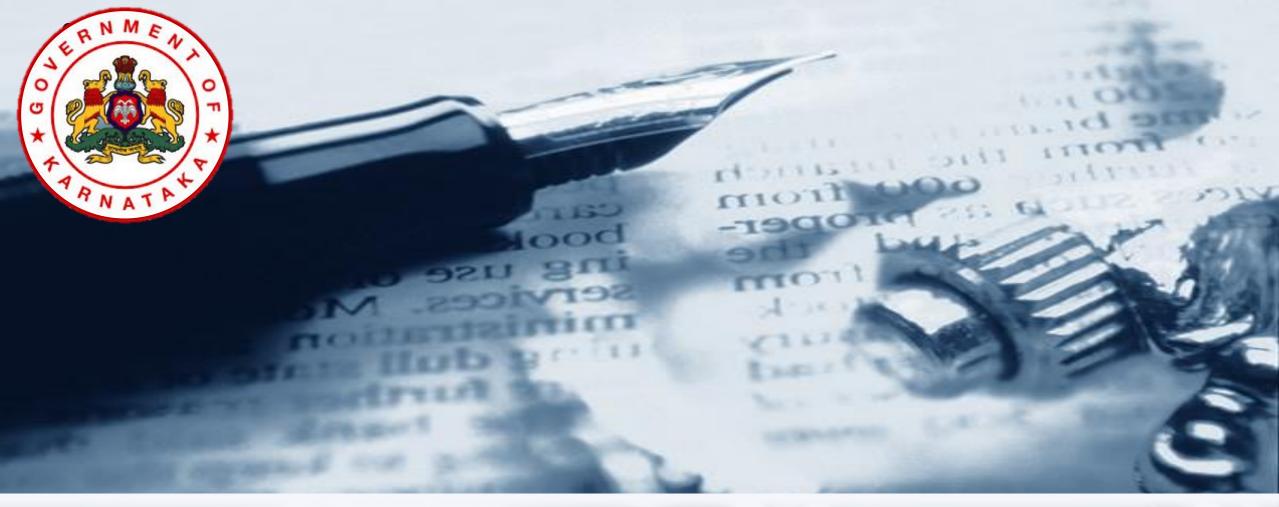

Karnataka State Higher Education Council

➤ Introduction

➤ The following Taskforce has been setup @ KSHEC for online Affiliation Process

Dr Ramesha Reddy N

Dr Thandava Gowda

Dr Bhagyavana S Mudigowdra

- ➤ The Taskforce has designed the College and LIC Data Forms
- ➤ The Forms are based on BCU and BU Forms, and NIC Affiliation Forms used during 2014-15
- ➤ Affiliation Software has been developed with the help from NIC team headed by Mr. Thangavelu.

- ➤ Software is hosted in Karnataka State Data Center
- "https" protocol is used for Secured Data Communication
- ➤ OTP SMS is used for authentication and verification of users
- Central Helpline is available for Software Support
- ➤ Online Affiliation Application for 2021-22 is available @ https://www.onlineaffiliation.karnataka.gov.in/Affiliation2122/

About Online System of Affiliation

- ➤ Affiliation SW has over 400 Data fields
  - ➤ Covering College Basic Details, Courses, Faculty Profile, Building and Academic Infrastructure, Results and other quality related information
- ➤ 65 Evaluation Parameters have been identified
  - 8 Defined Parameters (As per KSU Act and UGC mandate)
  - ➤ 57 Scoring Parameters

#### ➤ 8 Defined Parameters

| SI.<br>No. | Parameter                                         | Minimum Value or Quantity Required                                                                                                    |
|------------|---------------------------------------------------|----------------------------------------------------------------------------------------------------|
| 1          | Land Available (Including Built-up Area)          | <ul><li>0.5 acre in Mega and Metro Cities and Corporation limits</li><li>1 acre in other Urban areas and Taluka centers and</li><li>2 acre in other areas</li></ul> |
| 2          | Class rooms, Seminar halls and Library Area       | 7.5 sq ft/ student                                                                                                    |
| 3          | Laboratory Area                                   | 10 square feet/ student                                                                                                    |
| 4          | Book Bank for SC/ST Students                      | Should be Available                                                                                                    |
| 5          | Sufficient Number of Books, as per UGC Guidelines | Total 1000 books or<br>100 books in different titles on each subject, whichever is<br>more                                                                          |

#### ➤ 8 Defined Parameters

| SI.<br>No. | Parameter                                         | Minimum Value or Quantity Required                                                                                                    |
|------------|---------------------------------------------------|----------------------------------------------------------------------------------------------------|
| 6          | Corpus fund, as per UGC Regulations               | Rs 15 lakh per Course-Combination (Science/<br>Commerce/Arts)<br>Rs 35 lakh per professional Course (MCA, MBA, BEd, BPEd,<br>Med and MPEd)                                                                                                    |
| 7          | Execution of bond as per UGC Regulations Para 3.4 | Should be Executed                                                                                                    |
| 8          | Teacher - Students Ratio                          | PG Programmes:  1:10 for Science, Media and Mass Communication 1:15 for Humanities, Social Sciences and Commerce and Management.  UG Programmes: 1:15 for Media and Mass Communication Studies 1:25 for Science 1:30 for Humanities, Social Sciences, Commerce and Management |

- > 59 Scoring Parameters, grouped under 4 Criteria
  - ► Each Criteria carries a specific Weightage

| SI. No. | Criteria                                                               | Weightage | Number of Parameters | Maximum<br>Score |
|---------|------------------------------------------------------------------------|-----------|----------------------|------------------|
| 1       | Infrastructure Index (Class rooms, Laboratories, Library recourses)    | 30        | 25                   | 130              |
| 2       | Faculty Index (Teacher quality and number)                             | 30        | 6                    | 40               |
| 3       | Process/Management Index (Academic and Administration support systems) | 10        | 23                   | 90               |
| 4       | Student Performance Index (Results and Placement)                      | 30        | 5                    | 40               |
|         | Total                                                                  | 100       | 59                   | 300              |

#### Decision Criteria: Minimum Weighted Score to be Secured by the College

- a) Continuation of Temporary Affiliation: 40%
- b) Enhancement of Intake: 50%
- c) Sanction of Additional Course/ Combination: 55%
- d) Fresh Permanent Affiliation: 60%
- e) Renewal of Permanent Affiliation: 70%

+ Compliance with all Defined Parameters

➤ Different Logins and Roles

#### Online Affiliation SW provides for FIVE separate Logins

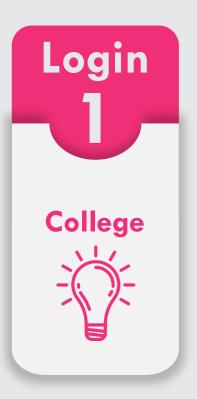

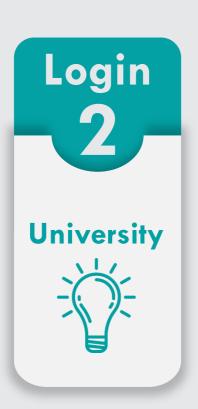

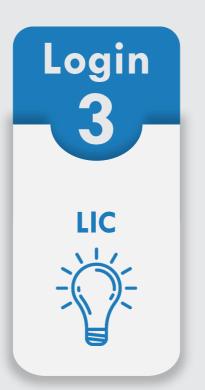

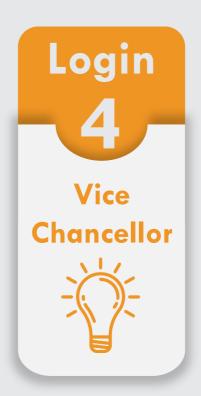

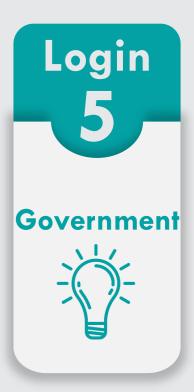

#### ➤ College Login

- Request for User ID and Password from University
- Registration of EXISTING COURSES for Affiliation of different types
- Registration for starting NEW COURSES
- Registration for opening NEW COLLEGE
- ➤ Apply for other typed of Affiliation, viz., Change of Name of College, Shifting of College, Change of Management ...
- Data and Document Upload
- Submission of Affiliation Application
- Generation of College Report

#### University Login

- Creation of User ID and Password for Colleges
- ➤ College and Course Management: Adding Missing Colleges, Courses and Combinations... (College list and Courses and Combination details are adopted from State Scholarship Portal)
- Accept/ Reject Affiliation Application (verification of Affiliation FEE)
- Creation of LIC
- Mapping LIC to Colleges
- Download LIC Recommendations Reports
- Forward Proposals to the Government for further Approvals

#### ➤ LIC Login

- Each Committee is provided with a Login Credential
- Upload Verified Data during College visit
- Submission of LIC Observations Online
- Generation of LIC Report
- Make Affiliation Recommendations based on College Score

- ➤ Vice Chancellor Login
  - Approving of Score Card and send College proposals to LIC for Affiliation Recommendations entry

#### ➤ Government Login

➤ Download proposals from Universities for granting approvals. Also download Documents submitted by Colleges and Universities.

➤ Affiliation Work Flow

#### **Affiliation Work-flow**

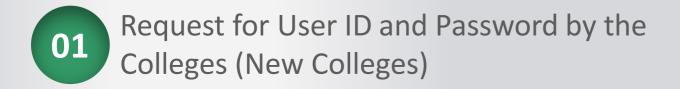

O2 Approval of College Requests and sending User ID and Password by Universities

University Login

College Login by using User ID and Password (NEW and EXISTING Colleges)

College Login

Register all Existing
Courses for affiliation

Register for NEW Courses for the year 2021-22

Upload Course-wise details such as existing intake & admission, enhancement of intake ...

Upload other details such as Faculty, land and building, Classrooms and laboratories ....

08 Upload student results, placement ...

09 Upload scanned documents

Read and understand declaration statements and Final Submission

Generate and Download College Report

Pay Affiliation fee and submit a set of signed copies of College Report to the university

Mapping LIC to the Colleges and schedule College visits, by University

University Login

LIC College visit with a copy of "College Report"

Verification of records and facilities & uploading observation by LIC

LIC Login

Signing of "LIC Report" by the LIC and the College Principal

Submission of signed copy of "LIC Report" to the University

Approval of "College Score" by Vice Chancellor and Send Score to LIC

Vice Chancellor Login

"Affiliation Recommendations ENTRY" by LIC based on College Score

LIC Login

Approvals of Academic Council and Syndicate for Affiliation Recommendations by LIC

Issue Affiliation Orders to colleges or send to the Government for further Approvals

Government will download Proposals from Universities for processing

Government Login